©МатБюро. Контрольные и курсовые по математике, экономике, программированию

## Инвестиции**:** Контрольная работа

## Задание 1

Расчет и анализ экономической эффективности вариантов проекта.

Первый вариант проекта. Реконструкция здания с последующим размещением в нем делового центра.

Второй вариант проекта. Реконструкция здания под гостиницу.

Третий вариант проекта. Реконструкция здания под жилой дом без дальнейшей эксплуатации с единовременным доходом от продажи.

Таблица 1

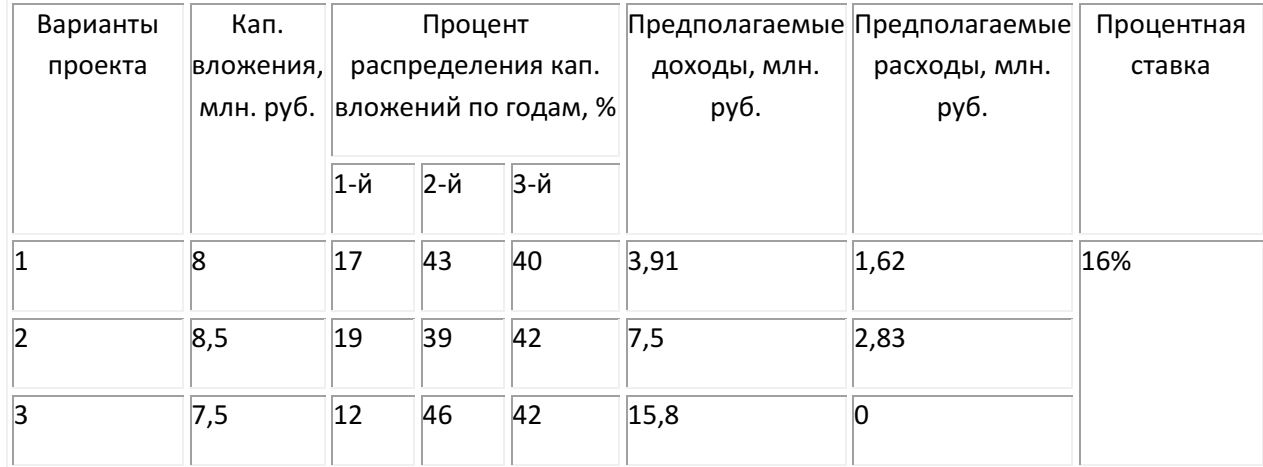

## Исходные данные

Решение:

Величина капитальных вложений для каждого проекта рассчитывается в зависимости от процента распределения по годам строительства (табл.2).

Таблица 2

Распределение капитальных вложений по годам строительства, млн. руб.

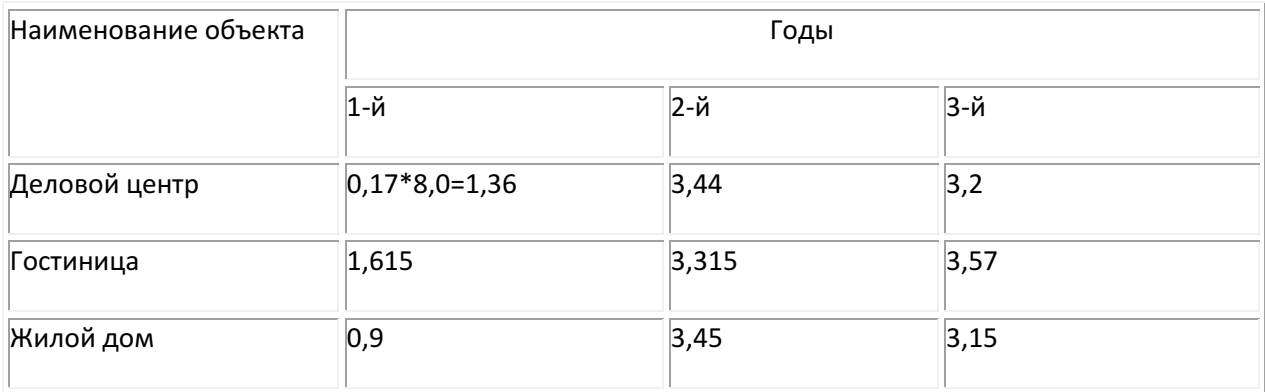

©МатБюро. Контрольные и курсовые по математике, экономике, программированию

Для каждого проекта рассчитываем показатели эффективности: чистый дисконтированный доход (табл.3), индекс доходности, внутренняя норма доходности (табл.4) и срок окупаемости (табл. 5 и рис.1).

Чистый дисконтированный доход рассчитывается по формуле:

$$
\mathcal{F} = NPV = \sum_{i=0}^{T} (R_i - 3_i) \cdot \frac{1}{(1 - r)^i}
$$

где  $R_t$  – результаты, достигаемые на t-ом шаге расчета,

 $3<sub>t</sub>$  – затраты, осуществляемые на том же шаге,

Т – горизонт расчета (продолжительность расчетного периода); он равен номеру шага расчета, на котором производится закрытие проекта,

r – постоянная норма дисконта, равная приемлемой для инвестора норме дохода на капитал (процентная ставка).

Если NPV инвестиционного проекта положителен, проект является эффективным (при данной норме дисконта) и может рассматриваться вопрос о его принятии. Чем больше NPV, тем эффективнее проект.

Индекс доходности рассчитывается по формуле:

©МатБюро. Контрольные и курсовые по математике, экономике, программированию

$$
PI = \frac{1}{K} \cdot \sum_{i=0}^{T} (R_i - 3_i^{-}) \cdot \frac{1}{(1-r)^i}
$$

где

К - сумма дисконтированных капиталовложений.

Если PI >1, проект эффективен, если PI <1 – неэффективен.

Для расчета IRR используется формула:

$$
IRR = ri - \frac{NPV(A_1)}{NPV(i_1) - NPV(i_2)} * (r_2 - r_1)
$$

где  $r_1$  — значение процентной ставки в дисконтном множителе, при котором  $f(r_1)$ <0;  $f(r_1)$ >0;

 $r_2$  — значение процентной ставки в дисконтном множителе, при котором  $f(r_2)$ <0;  $f(r_2)$ >0.

Дисконтированный срок окупаемости определим по формуле:

$$
DPP = j + d,
$$

где j – целая часть срока окупаемости, в годах;

d – дробная часть срока окупаемости.

Целая часть срока окупаемости рассчитывается исходя из неравенства:

$$
(I_0 + PV_1 + PV_2 + PV_3 + ... + PV_j) \le 0
$$
   
  $n \quad 1 \ge j \le n.$ 

Дробная часть дисконтированного срока окупаемости рассчитывается по формуле:

©МатБюро. Контрольные и курсовые по математике, экономике, программированию

$$
\mathbf{d} = \frac{\left| I_0 + PV_1 + PV_2 + PV_3 + \dots + PV_j \right|}{PV_{j+1}}
$$

Для каждого из проектов произведем расчет показателей эффективности.

Расчет показателей эффективности для проекта А.

Таблица 3А

Расчет чистого дисконтированного дохода, млн. руб. для проекта А

| Шаг                     | Результаты | Эксплуатационные | Капитальные | Разность | Коэффициент                      | Дисконтированный |
|-------------------------|------------|------------------|-------------|----------|----------------------------------|------------------|
| расчета                 |            | затраты          | вложения    |          | дисконтирования,<br>$r_1 = 16\%$ | доход            |
| $\pmb{0}$               | $\pmb{0}$  | $\pmb{0}$        | 1,36        | $-1,36$  | 1,0000                           | $-1,3600$        |
| $\mathbf{1}$            | $\pmb{0}$  | $\pmb{0}$        | 3,44        | $-3,44$  | 0,8621                           | $-2,9655$        |
| $\overline{2}$          | $\pmb{0}$  | $\pmb{0}$        | 3,2         | $-3,2$   | 0,7432                           | $-2,3781$        |
| $\overline{\mathbf{3}}$ | 3,91       | 1,62             | $\pmb{0}$   | 2,29     | 0,6407                           | 1,4671           |
| $\overline{\mathbf{4}}$ | 3,91       | 1,62             | $\pmb{0}$   | 2,29     | 0,5523                           | 1,2647           |
| 5                       | 3,91       | 1,62             | $\pmb{0}$   | 2,29     | 0,4761                           | 1,0903           |
| 6                       | 3,91       | 1,62             | $\pmb{0}$   | 2,29     | 0,4104                           | 0,9399           |
| $\overline{7}$          | 3,91       | 1,62             | $\pmb{0}$   | 2,29     | 0,3538                           | 0,8103           |
| 8                       | 3,91       | 1,62             | $\pmb{0}$   | 2,29     | 0,3050                           | 0,6985           |
| $\boldsymbol{9}$        | 3,91       | 1,62             | $\pmb{0}$   | 2,29     | 0,2630                           | 0,6022           |
|                         |            |                  |             |          | Итого                            | 0,1694           |

NPV = 0,1694 млн. руб.

©МатБюро. Контрольные и курсовые по математике, экономике, программированию

Определим индекс доходности:

$$
PI = \frac{1,4671 + 1,2647 + 1,0903 + 0,9399 + 0,8103 + 0,6985 + 0,6022}{|-1,3600 - 2,9655 - 2,3781|} = 1,03
$$

Проект А имеет NPV>0 и PI >1, следовательно проект является эффективным (при норме дисконта, равной 16%) и может рассматриваться вопрос о его принятии.

Рассчитаем IRR, для этого предварительно определим NPV проекта при ставке 25% (таблица 4А).

## ©МатБюро. Контрольные и курсовые по математике, экономике, программированию

Таблица 4А

# Расчет чистого дисконтированного дохода, млн. руб.

## для проекта А при ставке r=25%

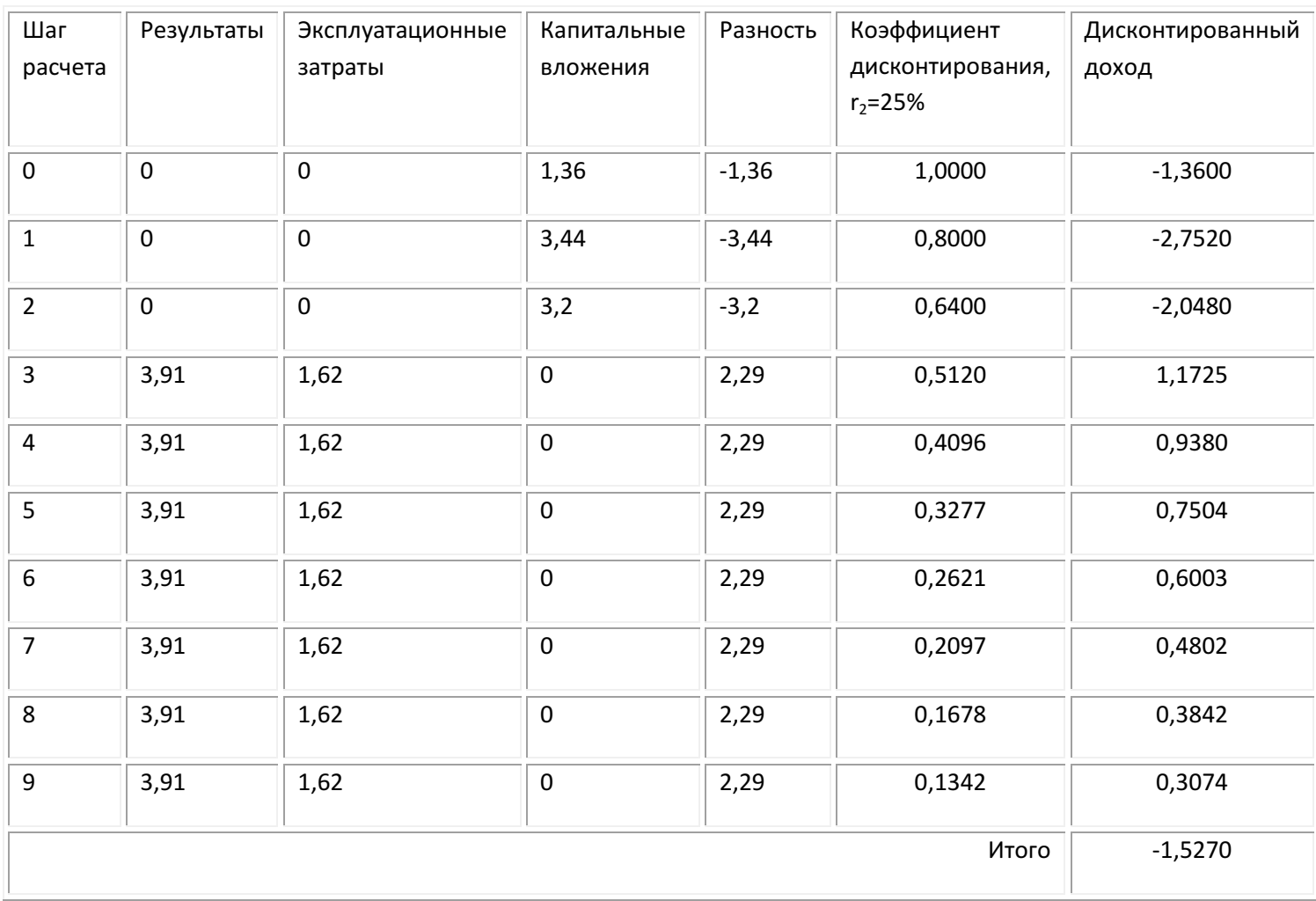

NPV = -0,9384 млн. руб.

$$
IRR = 16 + \frac{0,1694}{0,1694 + 0,9384} * (25 - 16) = 16,9\%
$$

Расчет срока окупаемости произведем в таблице 5А.

Таблица 5А

Расчет срока окупаемости для проекта А

# ©МатБюро. Контрольные и курсовые по математике, экономике, программированию

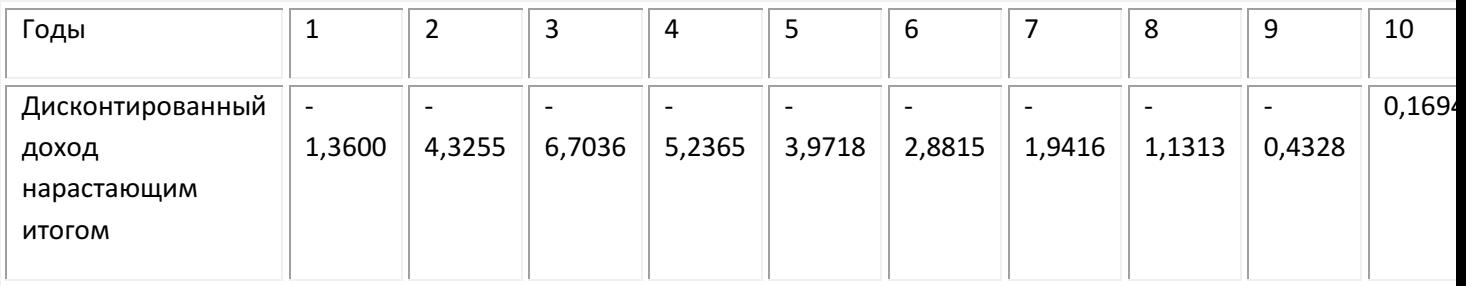

# Дисконтированный срок окупаемости для проекта А равен:

$$
DPP = 9 + \frac{|-0.4328|}{|-0.5328|+|0.1694|} = 9.7 \text{ net}
$$

©МатБюро. Контрольные и курсовые по математике, экономике, программированию

# Рассчитаем показатели эффективности для проекта Б.

# Таблица 3Б

# Расчет чистого дисконтированного дохода, млн. руб. для проекта Б

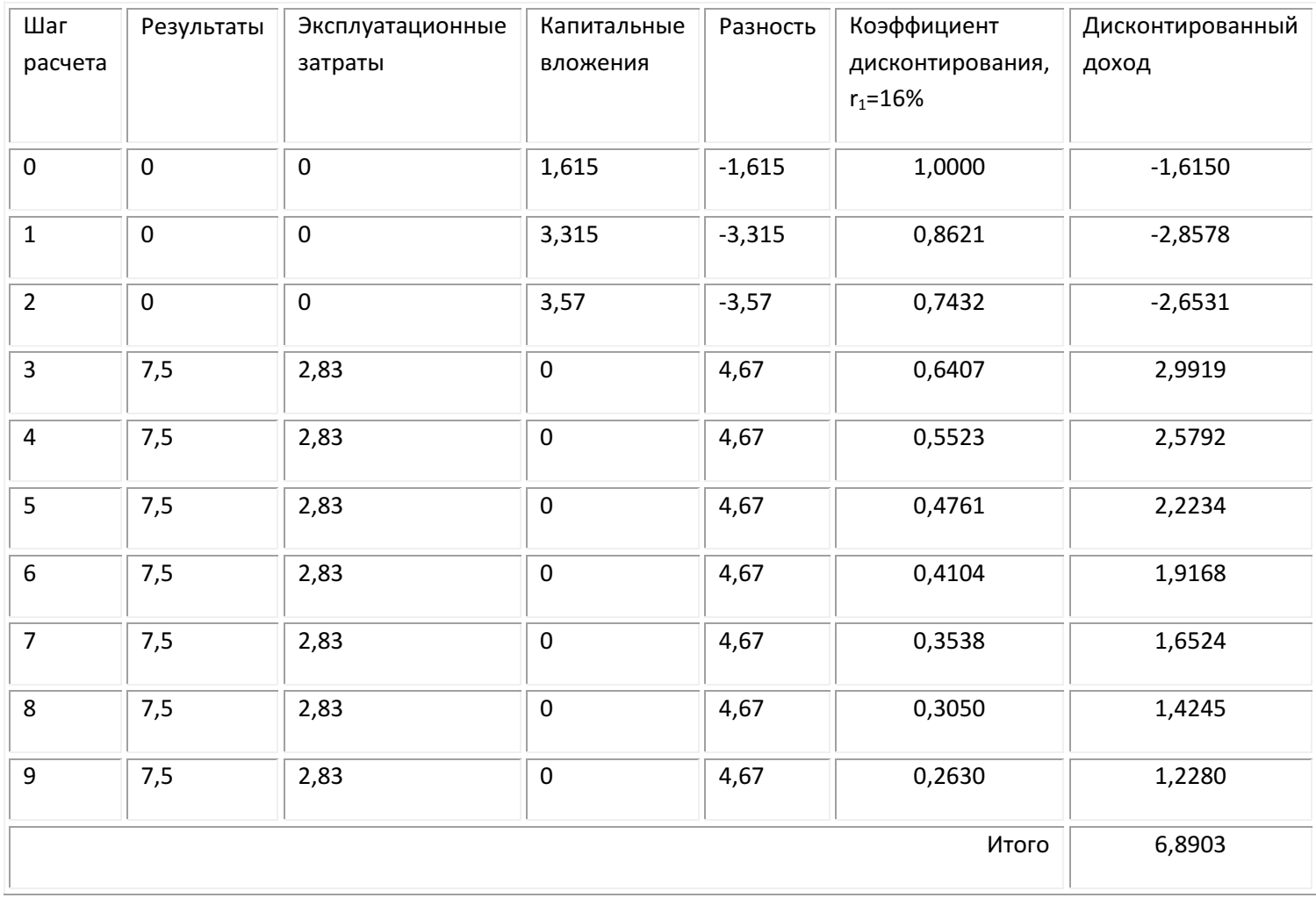

NPV = 6,8903 млн. руб.

Определим индекс доходности:

$$
PI = \frac{14,0161}{|-7,1259|} = 1,97
$$

©МатБюро. Контрольные и курсовые по математике, экономике, программированию

Проект А имеет NPV>0 и PI >1, следовательно проект является эффективным (при норме дисконта, равной 16%) и может рассматриваться вопрос о его принятии.

Рассчитаем IRR, для этого предварительно определим NPV проекта при ставке 38% (таблица 4Б).

## ©МатБюро. Контрольные и курсовые по математике, экономике, программированию

Таблица 4Б

# Расчет чистого дисконтированного дохода, млн. руб.

## для проекта Б при ставке r=38%

![](_page_9_Picture_173.jpeg)

NPV = -0,1156 млн. руб.

$$
IRR = 16 + \frac{6,8903}{6,8903 + 0,1156} * (38 - 16) = 37,64\%
$$

Расчет срока окупаемости произведем в таблице 5Б.

Таблица 5Б

# Расчет срока окупаемости для проекта Б

# ©МатБюро. Контрольные и курсовые по математике, экономике, программированию

![](_page_10_Picture_128.jpeg)

# Дисконтированный срок окупаемости для проекта А равен:

$$
DPP = 5 + \frac{|-1,5548|}{|-1,5548|+|0,6687|} = 5,7 \text{ net}
$$

©МатБюро. Контрольные и курсовые по математике, экономике, программированию

## Рассчитаем показатели эффективности для проекта В.

## Таблица 3В

## Расчет чистого дисконтированного дохода, млн. руб. для проекта В

![](_page_11_Picture_153.jpeg)

NPV = 3,9073 млн. руб.

Определим индекс доходности:

$$
PI = \frac{10,1224}{|-6,2151|} = 1,63
$$

Проект А имеет NPV>0 и PI >1, следовательно проект является эффективным (при норме дисконта, равной 16%) и может рассматриваться вопрос о его принятии.

Рассчитаем IRR, для этого предварительно определим NPV проекта при ставке 55% (таблица 4В).

Таблица 4В

©МатБюро. Контрольные и курсовые по математике, экономике, программированию

# Расчет чистого дисконтированного дохода, млн. руб.

![](_page_12_Picture_201.jpeg)

# для проекта В при ставке r=55%

NPV = -0,1940 млн. руб.

$$
IRR = 16 + \frac{3,9073}{3,9073 + 0,1940} * (55 - 16) = 53,15\%
$$

## Расчет срока окупаемости произведем в таблице 5В.

Таблица 5В

# Расчет срока окупаемости для проекта В

![](_page_12_Picture_202.jpeg)

Дисконтированный срок окупаемости для проекта А равен:

$$
DPP = 3 + \frac{|-6,2151|}{|-6,2151|+|3,9073|} = 3,6 \text{ net}
$$

©МатБюро. Контрольные и курсовые по математике, экономике, программированию

Произведем сравнительный анализ вариантов проектов, составив для этого таблицу 6.

# Таблица 6

![](_page_13_Picture_90.jpeg)

# Сравнительный анализ вариантов проекта

Анализ экономической эффективности вариантов проектов показал, что наиболее рентабельным является проект реконструкции здания под гостиницу. В этом проекте наибольшее значение NPV и PI.

©МатБюро. Контрольные и курсовые по математике, экономике, программированию

## Задание 2

Стоимость покупки дома в настоящий момент составляет 400 тыс. долл. Через пять лет этот дом можно будет продать за 600 тыс. долл. Выгодно ли приобретение дома, если текущая ставка процента по валютным вкладам составляет 14% годовых.

Решение:

Найдем будущую стоимость вклада, если имеющуюся сумму мы кладем на депозит и не покупаем дом:

$$
FV = PV^*(1+i)^n
$$

где

PV – текущая стоимость вклада;

i – ставка процента;

n – срок вклада.

$$
FV=400*(1+0,14)^5=770,17
$$
тыс. долл.

Будущая стоимость вклада выше, чем будущая стоимость дома, поэтому выгоднее вложить деньги на депозит.

©МатБюро. Контрольные и курсовые по математике, экономике, программированию

## Задание 3

Известны денежные потоки двух альтернативных инвестиционных проектов, тыс. руб.

![](_page_15_Picture_113.jpeg)

Определите, какой проект является предпочтительней при ставке доходности 7%.

Решение:

Произведем расчет чистого дисконтированного дохода по проектам А и В:

![](_page_15_Picture_114.jpeg)

Т. к. NPV (А) > NPV (В), то при ставке 7% предпочтительнее проект А.

©МатБюро. Контрольные и курсовые по математике, экономике, программированию

### Задание 4

Необходимо оценить инвестиционный проект без учета и с учетом инфляции, имеющий стартовые инвестиции 21 000 рублей. Период реализации проекта 3 года. Денежный поток по годам: 9000, 10 000, 11 000.Требуемая ставка доходности без учета инфляции 16%. Среднегодовой индекс инфляции 8%.

Решение:

Для оценки инвестиционного проекта без учета инфляции рассчитывается чистый дисконтированный доход при ставке 16%.

Для оценки инвестиционного проекта с учетом инфляции рассчитывается чистый дисконтированный доход по следующим ставкам:

вариант 1: 0,16 + 0,08 = 0,24 (24%)

вариант 2: 0,16 + 0,08 +0,16\*0,08 = 0,2528 (25,28%)

Оценку инвестиционного проекта без учета и с учетом инфляции произведем в таблице:

![](_page_16_Picture_219.jpeg)

![](_page_17_Picture_60.jpeg)

©МатБюро. Контрольные и курсовые по математике, экономике, программированию

Исходя из значений NPV, самым выгодным проектом является проект,

дисконтированный без учета инфляции по ставке 16%.